Уникальный программный ключ:

Дата подписания: 16.04.2023-20.58.2

528682d78 671e56 МИЛЛИ СТЕПРОТВО СЕЛЬСКОГО ХОЗЯЙСТВА РОССИЙСКОЙ ФЕДЕРАЦИИ

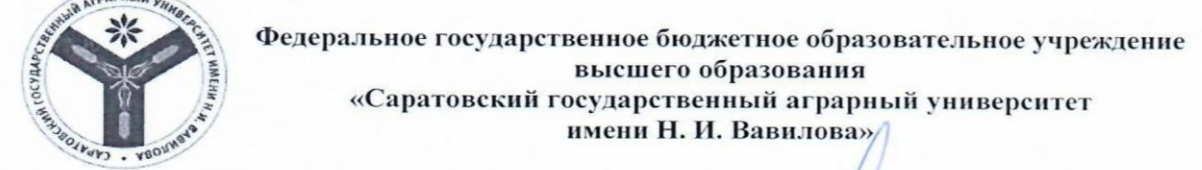

СОГЛАСОВАНО Заведующий кафедрой Hacup Bacules A.A.  $\alpha \beta \nu$ galg 2019 г

**УТВЕРЖДАЮ** И.О. директора институтаЗОиДО /Никишанов А.Н.  $9$  lega $9$  2019 г

# РАБОЧАЯ ПРОГРАММА ДИСЦИПЛИНЫ (МОДУЛЯ)

36.03.02 Зоотехния

Дисциплина

Направленность

Квалификация

Нормативный срок

Форма обучения

выпускника

Обучения

(профиль)

#### **КОРМОПРОИЗВОДСТВО**

Направление подготовки

Продуктивное животноводство

Бакалавр

4 года

заочная

Разработчик(и): профессор Москаленко С.П.

(подпись)

Саратов 2019

# **1. ЦЕЛЬ ОСВОЕНИЯ ДИСЦИПЛИНЫ**

Целью дисциплины является формирование навыков по составлению севооборотов, выращиванию, и прогрессивным способам заготовки и хранения кормов.

# **2. МЕСТО ДИСЦИПЛИНЫ В СТРУКТУРЕ ОПОП ВО**

В соответствии с учебным планом по направлению подготовки 36.03.02 Зоотехния дисциплина «Кормопроизводство» относится к обязательной части первого блока.

Для изучения данной дисциплины необходимы знания, умения и навыки, формируемые предшествующими дисциплинами, практиками: (основы ботаники, общепрофессиональная практика (по зоологии и биологии), общепрофессиональная практика ( по ботанике)

Дисциплина «Кормопроизводство» является базовой для изучения дисциплин, практик: Кормление, Молочное и мясное скотоводство, Свиноводство, Овцеводство, Коневодство, Птицеводство, Общепрофессиональная практика (по кормопроизводству).

# **3. ПЕРЕЧЕНЬ ПЛАНИРУЕМЫХ РЕЗУЛЬТАТОВ ОБУЧЕНИЯ ПО ДИСЦИПЛИНЕ, СООТНЕСЕННЫХ С ПЛАНИРУЕМЫМИ РЕЗУЛЬТАТАМИ ОСВОЕНИЯ ОПОП ВО**

Изучение данной дисциплины направлено на формирование у обучающихся компетенции (-ий), представленных в табл. 1

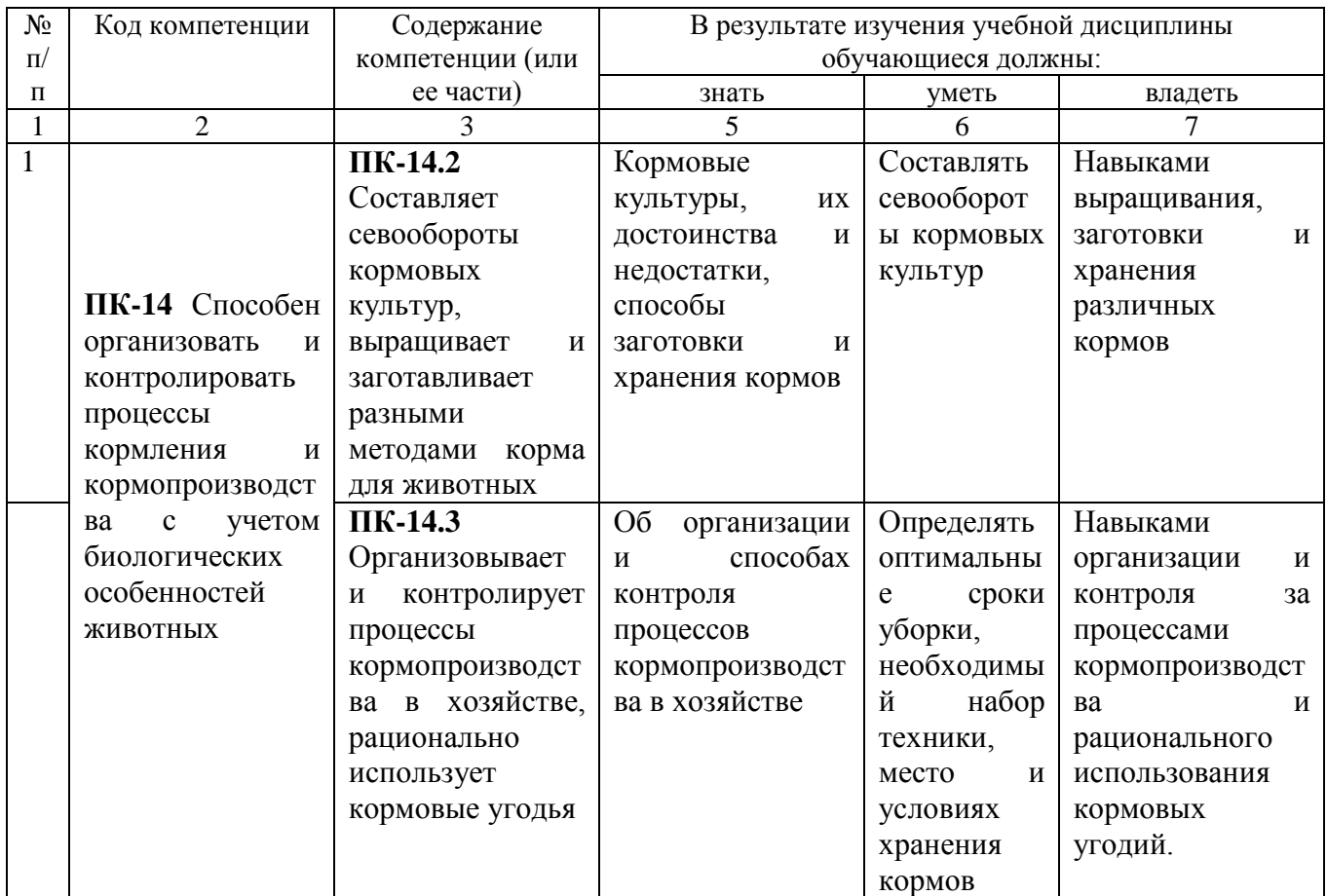

#### **Требования к результатам освоения дисциплины**

# **4. ОБЪЁМ, СТРУКТУРА И СОДЕРЖАНИЕ ДИСЦИПЛИНЫ**

Общая трудоемкость дисциплины составляет 3 зачетных единиц, 108 часа. **Таблица 2 \*\***

#### **Объем дисциплины**

#### **Объем дисциплины**

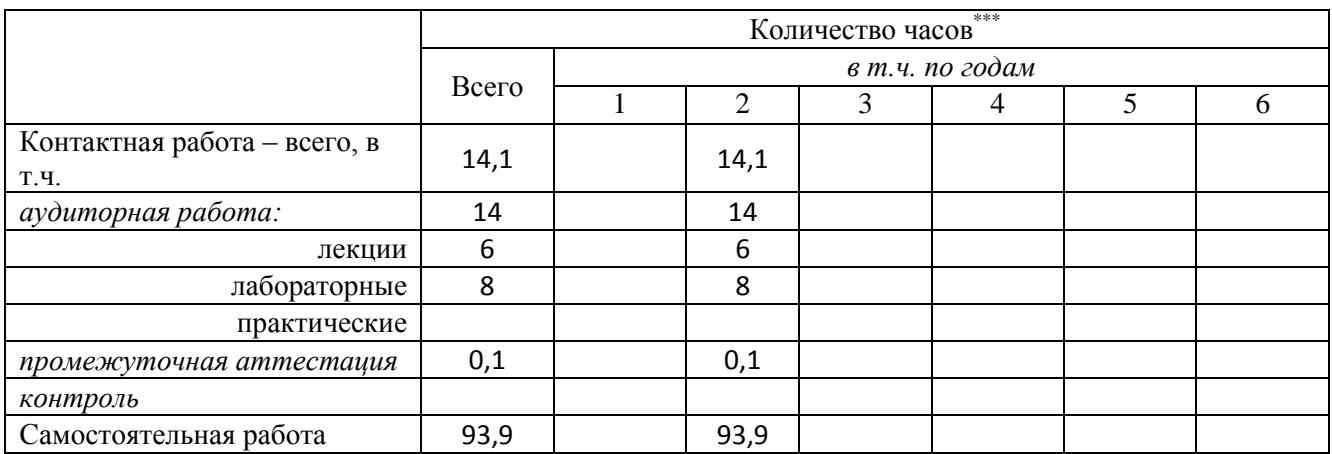

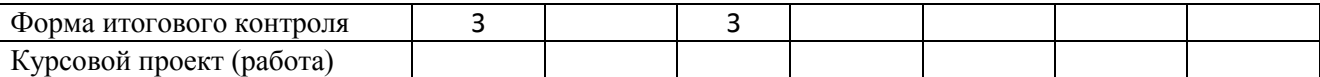

#### **Таблица3**

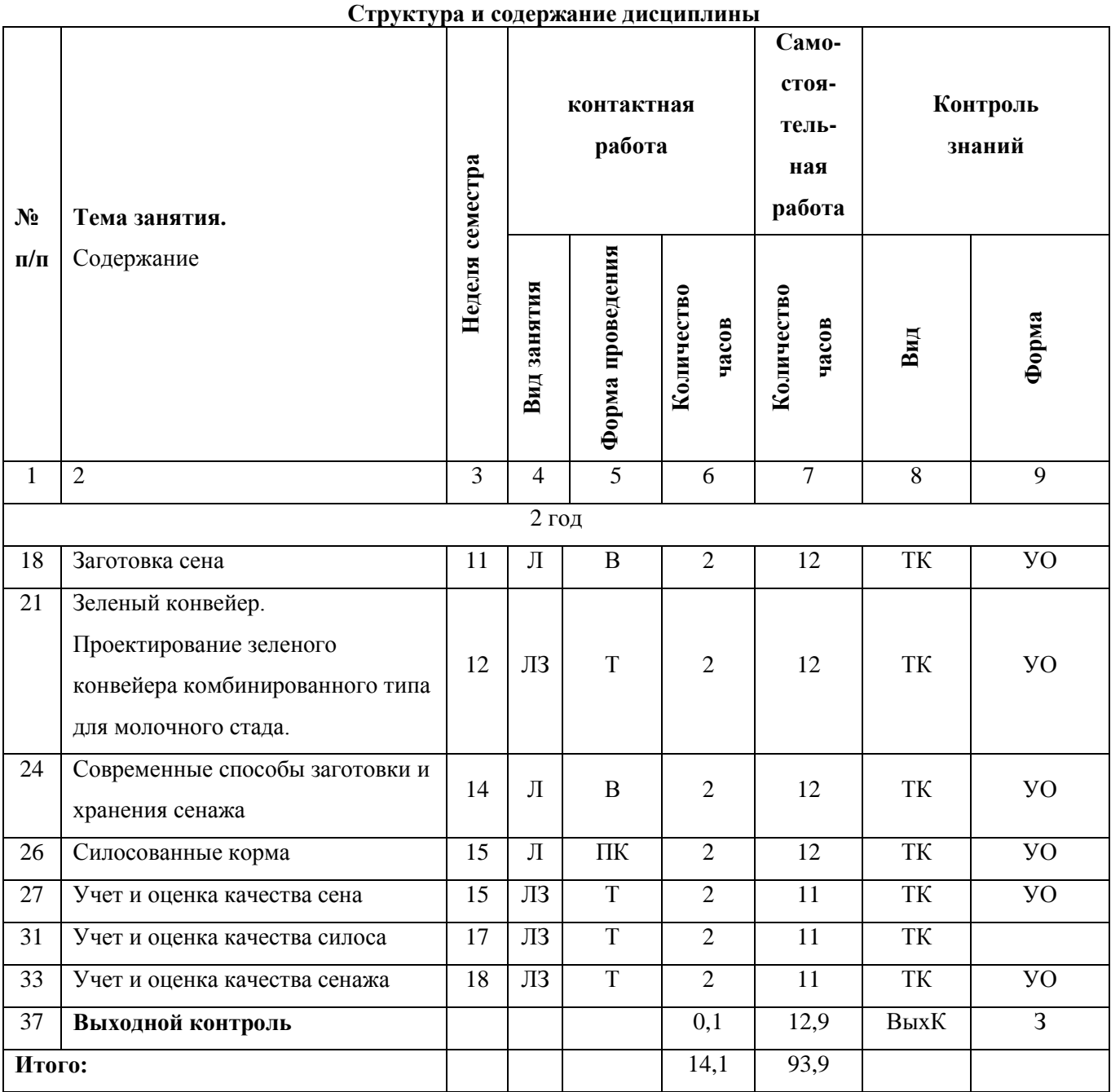

#### **Примечание:**

Условные обозначения:

**Виды аудиторной работы**: Л – лекция, ЛЗ – лабораторное занятие.

**Формы проведения занятий**: В – лекция-визуализация, ПК – лекция-прессконференция (занятие пресс-конференция), Т – лекция/занятие, проводимое в традиционной форме.

**Виды контроля**: ВК – входной контроль, ТК – текущий контроль, РК – рубежный контроль, ТР – творческий рейтинг, ВыхК – выходной контроль.

**Форма контроля**: УО – устный опрос, ПО – письменный опрос, Т – тестирование, КЛ – конспект лекции, Э – экзамен.

# **5. ОБРАЗОВАТЕЛЬНЫЕ ТЕХНОЛОГИИ**

Организация занятий по дисциплине «Кормопроизводство» проводится по видам учебной работы: лекции, лабораторные занятия\*, текущий контроль.

Реализация компетентностного подхода в рамках направления подготовки 36.03.02 Зоотехния предусматривает использование в учебном процессе активных и интерактивных форм проведения занятий в сочетании с внеаудиторной работой для формирования и развития профессиональных навыков обучающихся.

В рамках дисциплины проводятся занятия с участием представителей производства: лекция-пресс-конференция по теме «Силосованные корма» с участием Иванова И.Ч. главного зоотехника ООО «Березовское» Энгельсского района.

Лекционные занятия проводится в поточной аудитории с применением мультимедийного проектора в виде учебной презентации. Основные моменты лекционных занятий конспектируются. Отдельные темы предлагаются для самостоятельного изучения с обязательным составлением конспекта (контролируется) (если данный вид учебной работы предусмотрен учебным планом).

Целью лабораторных занятий является выработка практических навыков работы по организации заготовки и хранения объемистых кормов.

Для достижения этих целей используются как традиционные формы работы – решение задач, выполнение лабораторных работ, так и интерактивные методы – групповая работа, анализ конкретных ситуаций.

Решение задач позволяет обучиться расчетам потребности в кормах для различных видов и половозрастных групп животных. В процессе решения задач обучающийся сталкивается с ситуацией вызова и достижения, данный методический прием способствует в определенной мере повышению у обучающихся мотивации как непосредственно к учебе, так и к деятельности вообще.

Метод анализа конкретной ситуации в наибольшей степени соответствует задачам высшего образования. Он более, чем другие методы, способствует развитию у обучающихся изобретательности, умения решать проблемы с учетом конкретных условий и при наличии фактической информации.

Групповая работа при анализе конкретной ситуации развивает способности проведения анализа и диагностики проблем. С помощью метода анализа конкретной ситуации у обучающихся развиваются такие квалификационные качества, как умение четко формулировать и высказывать свою позицию, умение коммуницировать, дискутировать, воспринимать и оценивать информацию, поступающую в вербальной форме. Семинарские занятия проводятся в специальных аудиториях, оборудованных необходимыми наглядными материалами.

Самостоятельная работа охватывает проработку обучающимися отдельных вопросов теоретического курса, выполнение домашних работ, включающих решение задач, анализ конкретных ситуаций и подготовку их презентаций, и т.п.

Самостоятельная работа осуществляется в индивидуальном и групповом формате. Самостоятельная работа выполняется обучающимися на основе учебнометодических материалов дисциплины.(приложение 2) Самостоятельно изучаемые вопросы курса включаются в экзаменационные вопросы.

# **6. УЧЕБНО-МЕТОДИЧЕСКОЕ И ИНФОРМАЦИОННОЕ ОБЕСПЕЧЕНИЕ ДИСЦИПЛИНЫ**

#### **а) основная литература (библиотека СГАУ)**

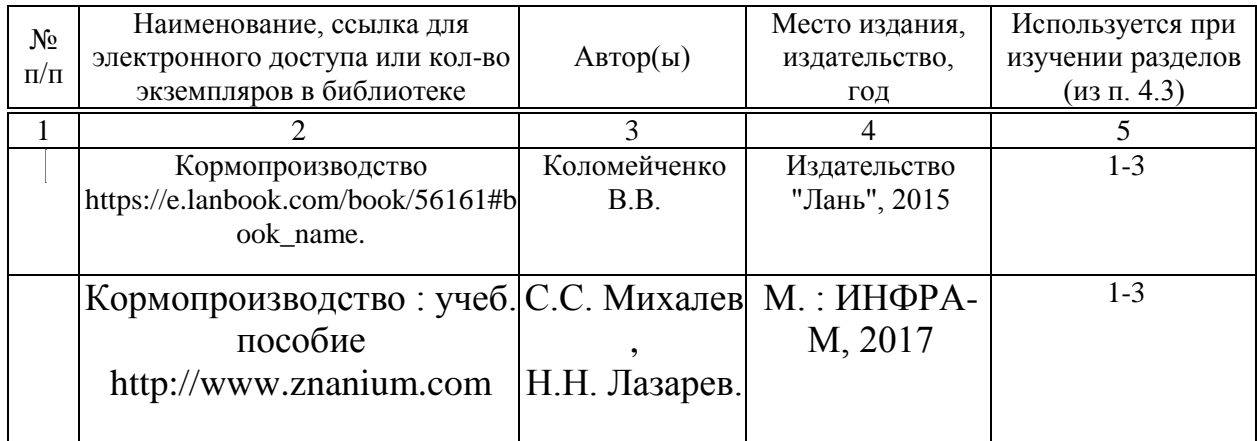

#### **б) дополнительная литература**

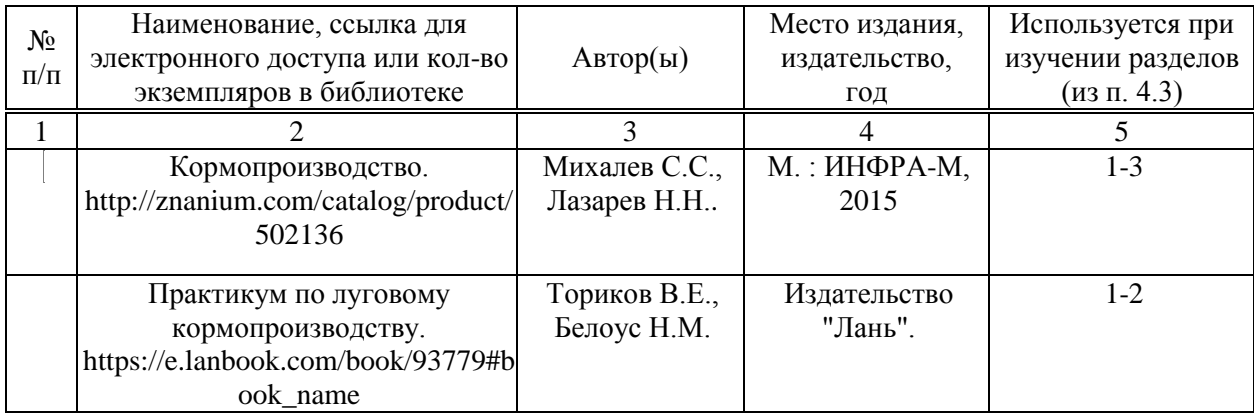

#### **в) ресурсы информационно-телекоммуникационной сети «Интернет»**

Для освоения дисциплины рекомендуются следующие сайты информационно-телекоммуникационной сети «Интернет»:

- 1. Электронная библиотека СГАУ [http://library.sgau.ru](http://library.sgau.ru/)
- 2. [http://www.vetlib.ru](http://www.vetlib.ru/) Ветеринарная онлайн библиотека
- 3. <http://www.fermer.ru/> ФЕРМЕР.RU главный фермерский портал

http://www.edu.ru Российское образование. Федеральный портал  $\overline{4}$ .

http://www.cnshb.ru/ Центральная  $5<sub>1</sub>$ научная сельскохозяйственная библиотека

http://www.rsl.ru Российская государственная библиотека 6.

7. . http://ru.wikipedia.org Википедия

#### г) периодические издания

(http://zootechniya-journal.ru/?page\_id=39&lang=ru), журналы «Зоотехния» «Свиноводство» (http://www.svinoprom.ru), «Молочное и мясное скотоводство» (http://www.skotovodstvo.com), «Птицеводство» (www.poultry-russia.ucoz.ru,

## е) информационные технологии, используемые при осуществлении образовательного процесса:

К информационным технологиям, используемым при осуществлении образовательного процесса по дисциплине, относятся:

- персональные компьютеры, посредством которых осуществляется доступ к информационным ресурсам и оформляются результаты самостоятельной работы;

- проекторы и экраны для демонстрации слайдов мультимедийных лекций;

- активное использование средств коммуникаций (электронная почта, тематические сообщества в социальных сетях и т.п.).

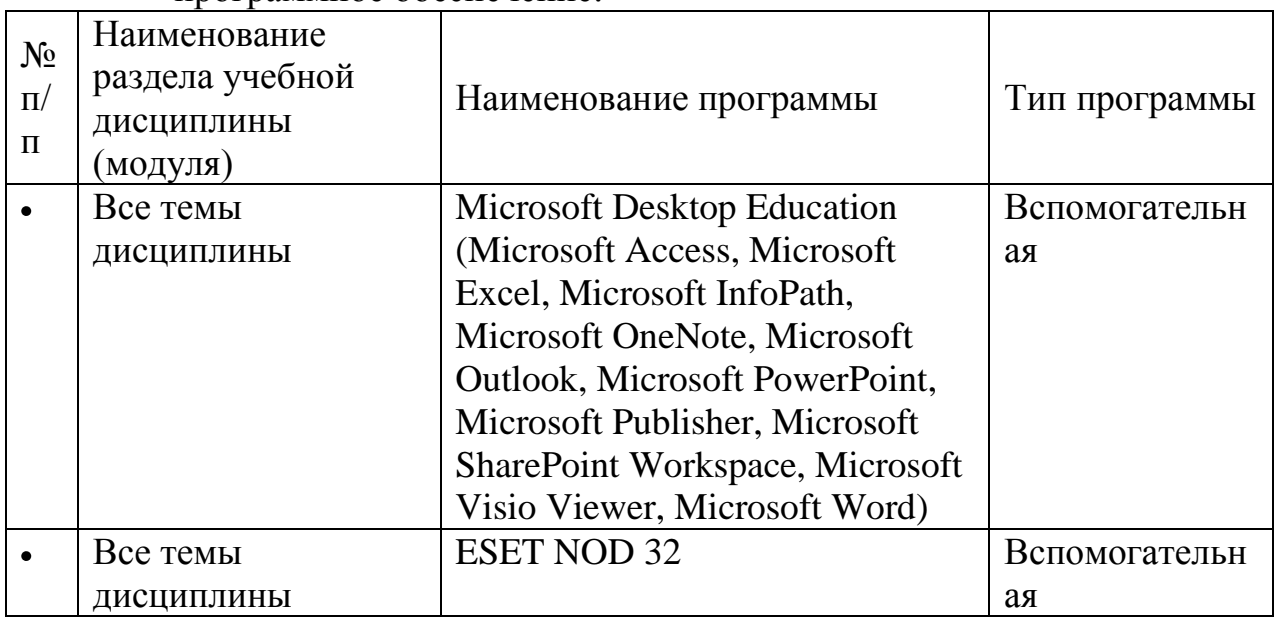

• программное обеспечение: \*

\* Заполняется для дисииплин, требующих специализированное программное обеспечение

# 7. МАТЕРИАЛЬНО-ТЕХНИЧЕСКОЕ ОБЕСПЕЧЕНИЕ ДИСЦИПЛИНЫ

Для проведения занятий лекционного и семинарского типов групповых и индивидуальных консультаций, текущего контроля и промежуточной аттестации необходимы аудитории с меловыми или маркерными досками, достаточным количеством посадочных мест и освещенностью**.** Для использования медиаресурсов необходимы проектор, экран, компьютер или ноутбук, по возможности – частичное затемнение дневного света.

Для проведения практических занятий и контроля самостоятельной работы по дисциплине кафедры «Кормление животных, зоогигиена и аквакультура» имеются аудитории №№ 410, 435.

Для выполнения лабораторных работ имеется лаборатория №410,432, 435 оснащенная комплектом обучающих плакатов, лабораторным оборудованием для определения химического состава кормов и их питательности.

Помещения для самостоятельной работы обучающихся (аудитория № 436, читальные залы библиотеки) оснащены компьютерной техникой с возможностью подключения к сети «Интернет» и обеспечением доступа в электронную информационно-образовательную среду университета.

#### **8. . Оценочные материалы**

Оценочные материалы, сформированные для проведения текущего контроля успеваемости и промежуточной аттестации обучающихся по дисциплине «Кормопроизводство» разработан на основании следующих документов:

- Федерального закона Российской Федерации от 29.12.2012 N 273-ФЗ «Об образовании в Российской Федерации» (с изменениями и дополнениями);

- приказа Минобрнауки РФ от 05.04.2017 № 301 «Об утверждении Порядка организации и осуществления образовательной деятельности по образовательным программам высшего образования – программам бакалавриата, программам специалитета, программам магистратуры»;

Оценочные материалы представлены в приложении 1 к рабочей программе дисциплины и включают в себя:

- перечень компетенций с указанием этапов их формирования в процессе освоения образовательной программы;
- описание показателей и критериев оценивания компетенций на различных этапах их формирования, описание шкал оценивания;
- типовые контрольные задания или иные материалы, необходимые для оценки знаний, умений, навыков и (или) опыта деятельности, характеризующие этапы формирования компетенций в процессе освоения образовательной программы;
- методические материалы, определяющие процедуры оценивания знаний, умений, навыков и (или) опыта деятельности, характеризующих этапы формирования компетенций.

# **9. УЧЕБНО-МЕТОДИЧЕСКОЕ ОБЕСПЕЧЕНИЕ САМОСТОЯТЕЛЬНОЙ РАБОТЫ**

Перечень учебно-методического обеспечения самостоятельной работы представлено в приложении 2 к рабочей программе по дисциплине «Кормопроизводство».

# **10. МЕТОДИЧЕСКИЕ УКАЗАНИЯ ДЛЯ ОБУЧАЮЩИХСЯ ПО ИЗУЧЕНИЮ ДИСЦИПЛИНЫ «КОРМОПРОИЗВОДСТВО»**

Методические указания по изучению дисциплины «Кормопроизводство» включают в себя<sup>\*</sup>:

1. Краткий курс лекций Краткий курс лекций оформляется в соответствии с приложением 3.

2. Методические указания по выполнению лабораторных работ Методические указания по выполнению лабораторных работ оформляются в соответствии с приложением 4.

*Рассмотрено и утверждено на заседании кафедры «Кормление, зоогигиена и аквакультура» «\_26\_\_» \_\_августа 2019 года (протокол № 1).*

Дополнения и изменения, внесенные в рабочую программу дисциплины «Кормопроизводство» по заочной форме обучения на 2019/2020 учебный год:

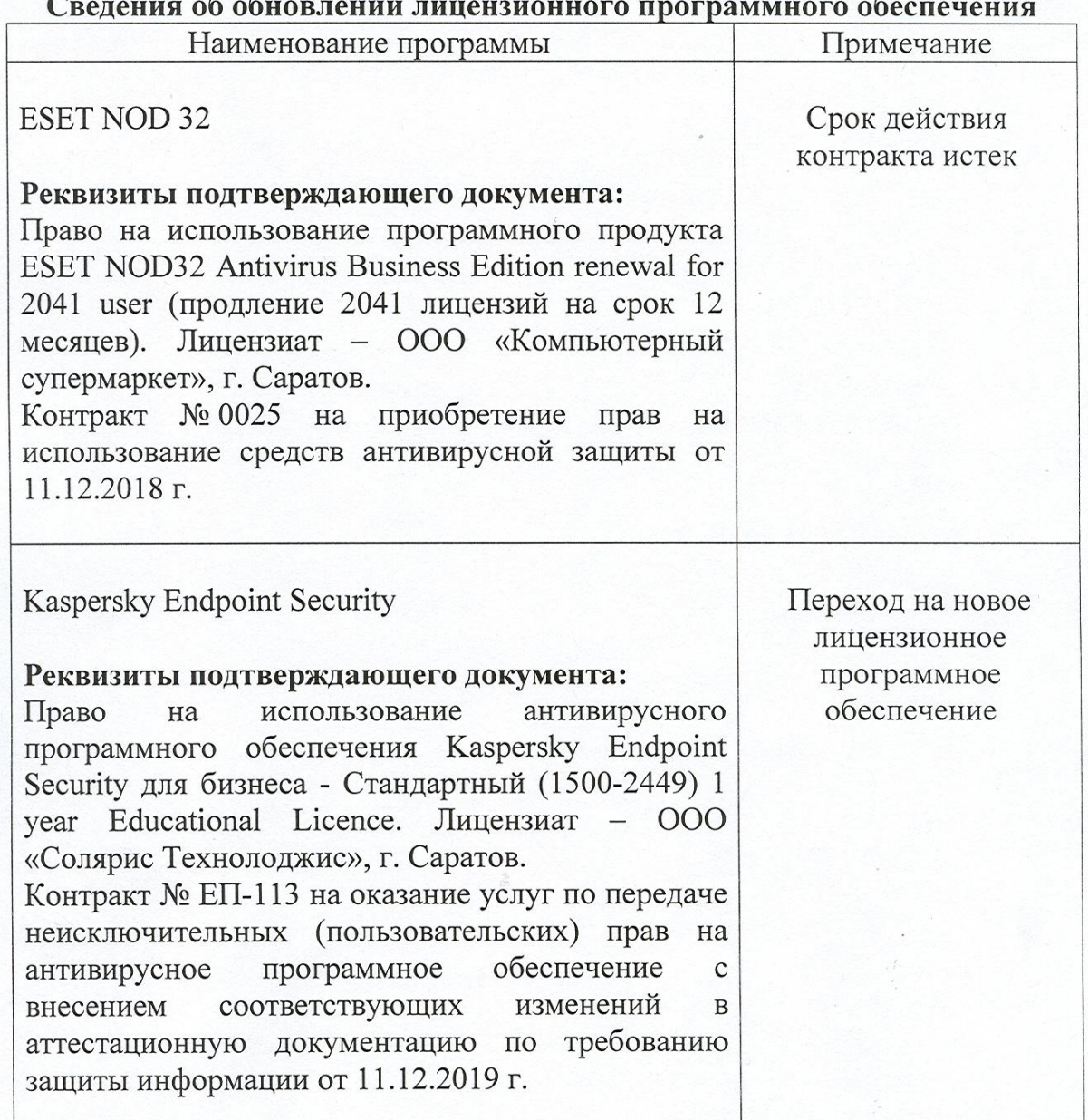

Актуализированная рабочая программа дисциплины «Кормопроизводство» по заочной форме обучения рассмотрена и утверждена на заседании кафедры «Кормление, зоогигиена и аквакультура» «11» декабря 2019 года (протокол №  $6/1$ ).

Заведующий кафедрой

(подпись) 10

Дополнения и изменения, внесенные в рабочую программу дисциплины «Кормопроизводство» по заочной форме обучения на 2019/2020 учебный год: 6. Учебно-методическое и информационное обеспечение дисциплины

е) информационные технологии, используемые при осуществлении образовательного процесса:

• программное обеспечение:

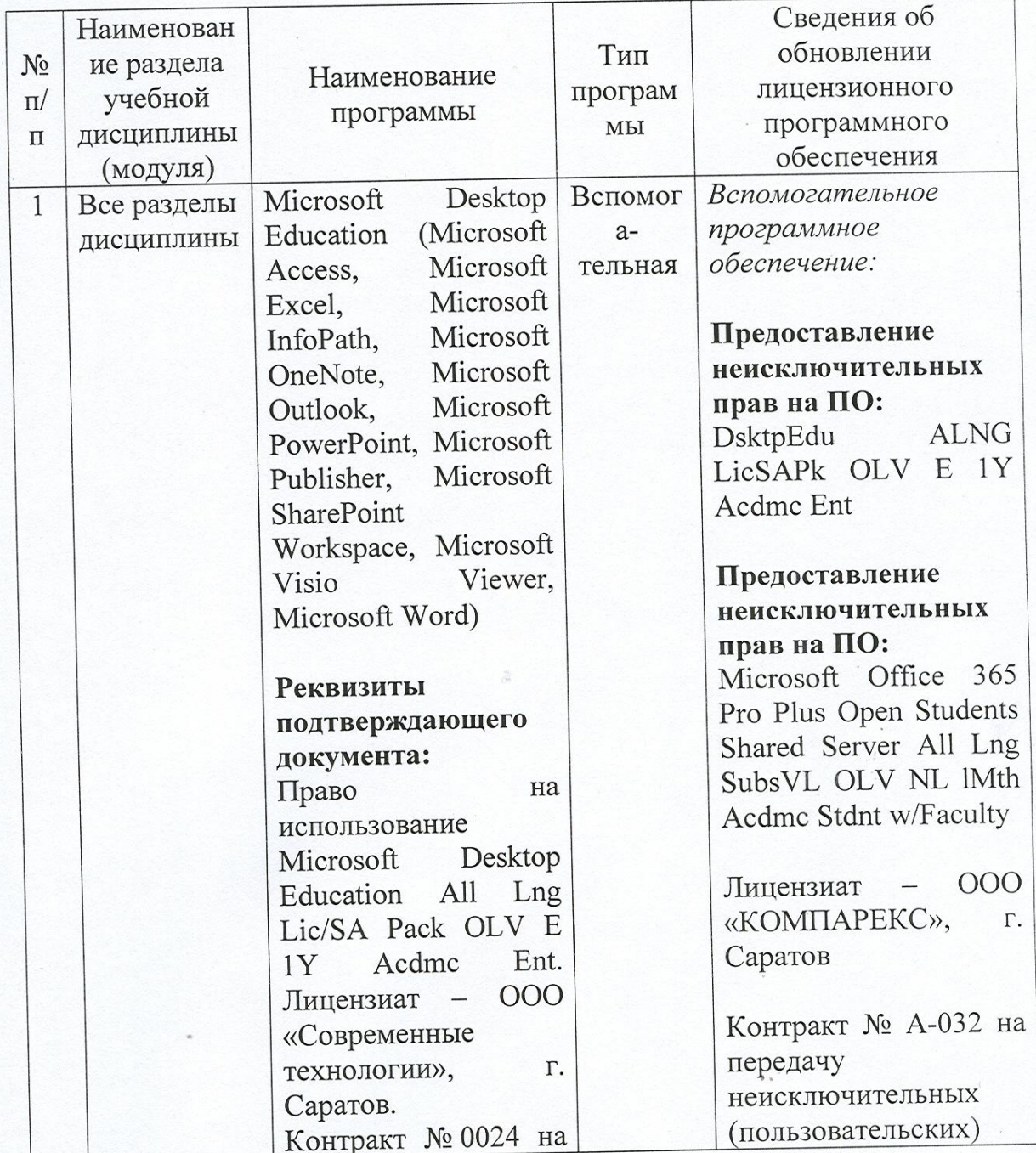

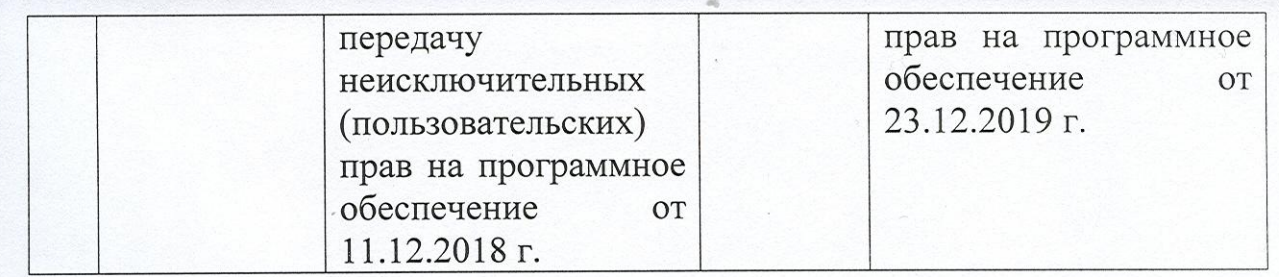

Актуализированная рабочая программа дисциплины «Кормопроизводство» по заочной форме обучения рассмотрена и утверждена на заседании кафедры «Кормление, зоогигиена и аквакультура» «23» декабря 2019 года (протокол №  $6/2$ ).

Заведующий кафедрой

Artay

А.А. Васильев

 $\ddot{\phantom{a}}$ 

Дополнения и изменения, внесенные в рабочую программу дисциплины «Кормопроизводство» на 2020/2021 учебный год:

-обновлена дополнительная литература в п.6. Учебно-методическое и информационное обеспечение дисциплины.

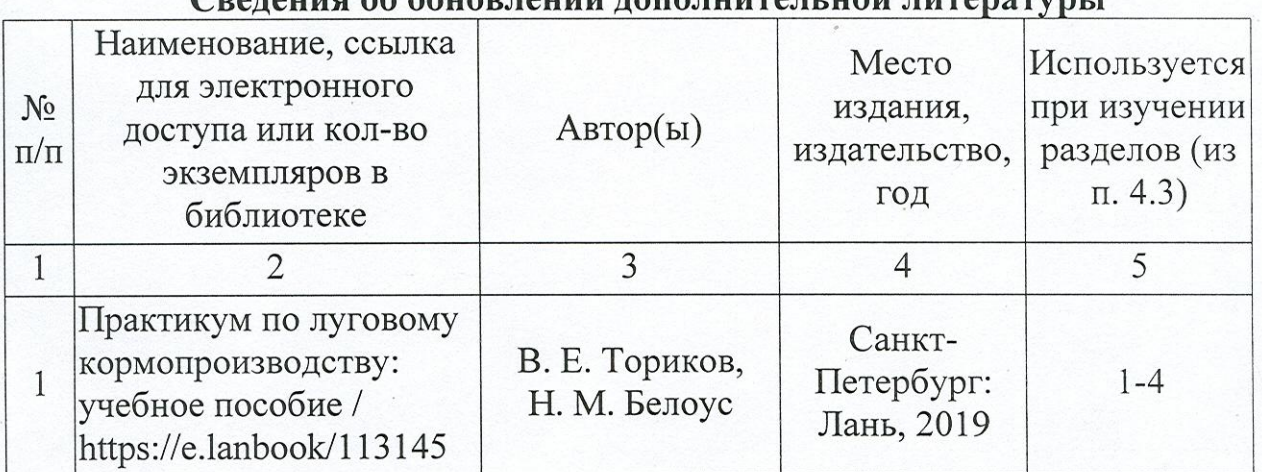

 $\sim$ 

рабочая программа (модуля) Актуализированная дисциплины рассмотрена утверждена на кафедры «Кормопроизводство»  $\overline{M}$ заседании «Кормление, зоогигиена и аквакультура» «26» августа 2020 года (протокол № 1).

Заведующий кафедрой

(подпись)

 $\overline{a}$ 

Дополнения и изменения, внесенные в рабочую программу дисциплины «Кормопроизводство» на 2020/2021 учебный год:

# Сведения об обновлении лицензионного программного обеспечения

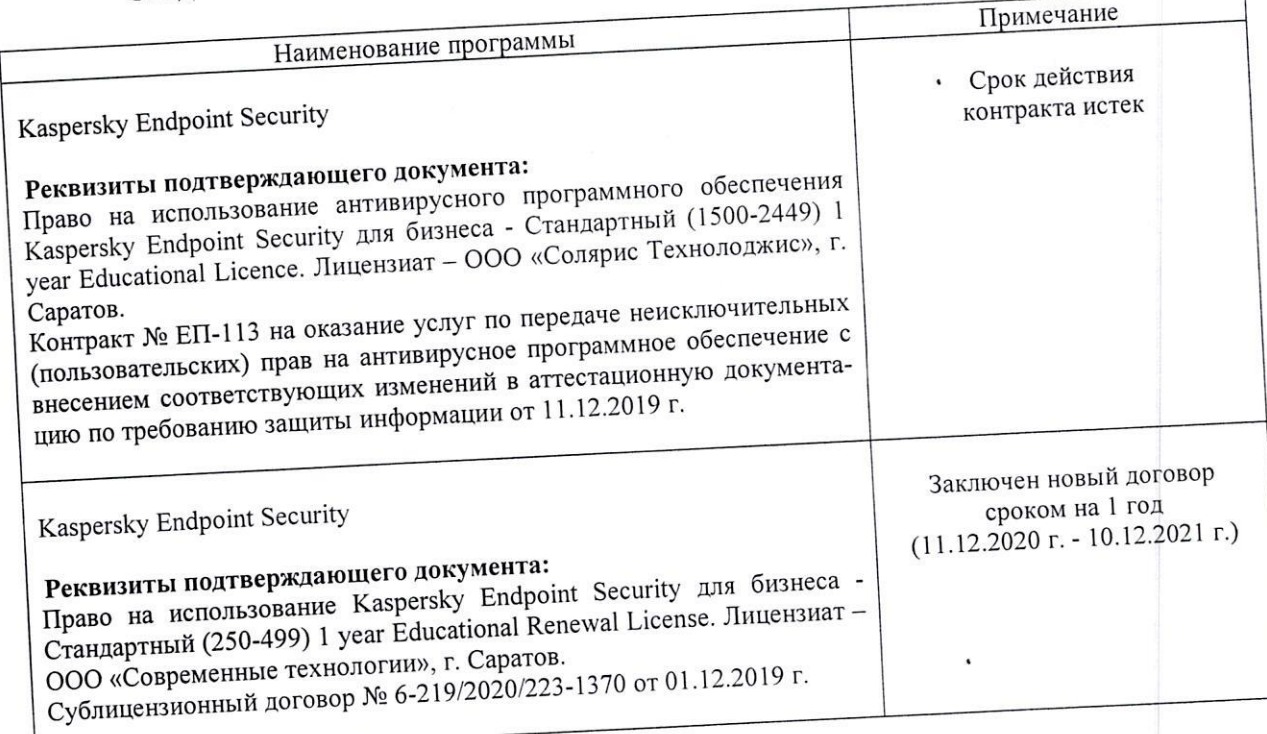

Актуализированная рабочая программа дисциплины «Кормопроизводство» рассмотрена и утверждена на заседании кафедры «Кормление, зоогигиена и аквакультура» «11» декабря 2020 года (протокол № 6).

Заведующий кафедрой

Contract  $\mathfrak{G}$ 

Дополнения и изменения, внесенные в рабочую программу дисциплины «Кормопроизводство» на 2020/2021 учебный год:

# Сведения об обновлении лицензионного программного обеспечения

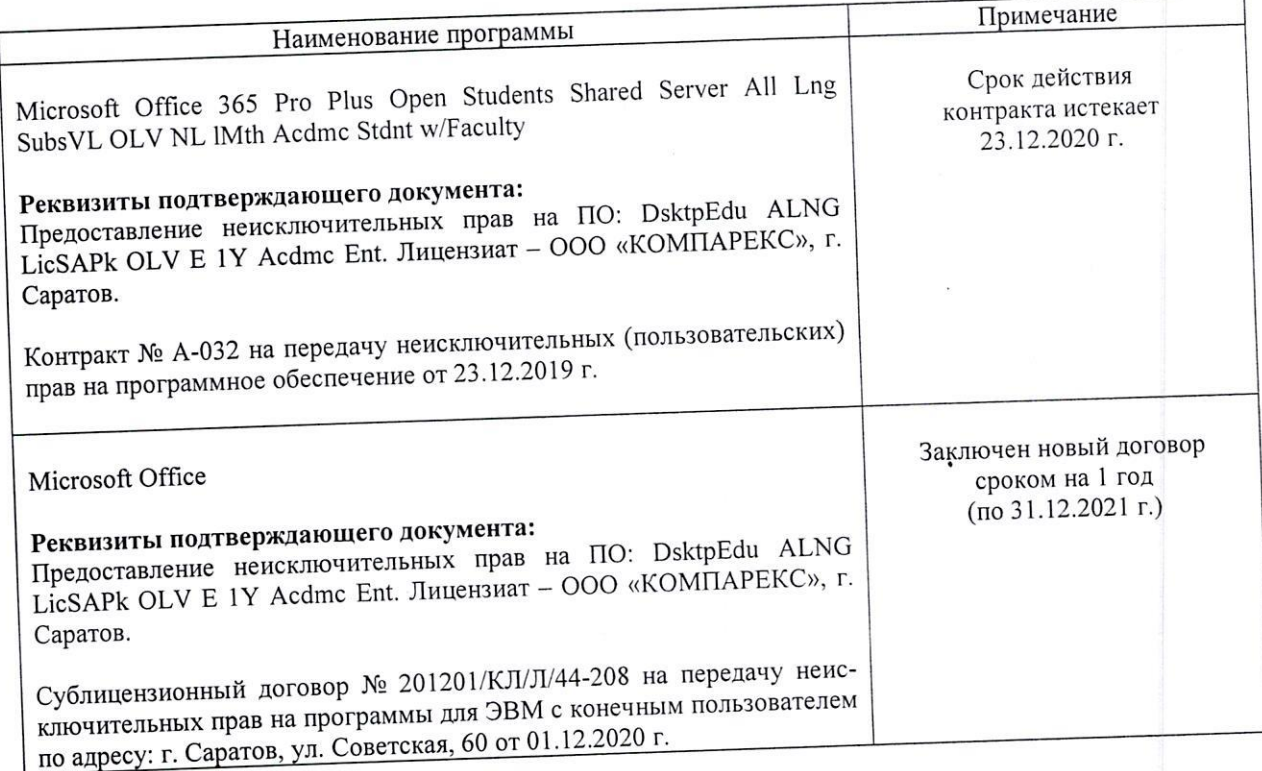

Актуализированная рабочая программа дисциплины «Кормопроизводство» рассмотрена и утверждена на заседании кафедры «Кормление, зоогигиена и аквакультура» «11» декабря 2020 года (протокол № 6).

Заведующий кафедрой